## Como carregar arquivos no porta-arquivos do Webmail USP

19/05/2024 21:30:53

## **Imprimir artigo da FAQ**

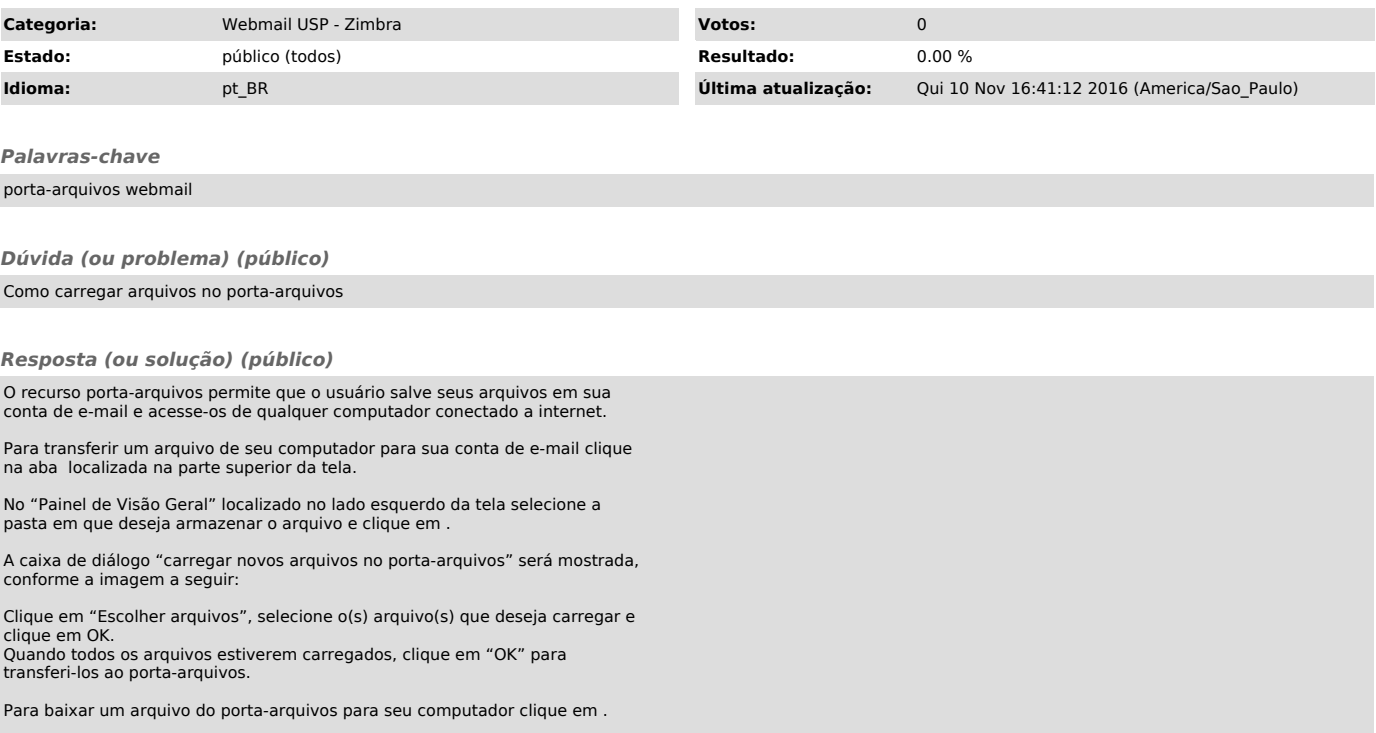